# **[Sonnenstaatland Teamspeak](https://www.sonnenstaatland.com/2015/06/25/sonnenstaatland-teamspeak-stammtisch-immer-1-freitag-ab-2000-uhr/) [Stammtisch – Immer 1. Freitag ab](https://www.sonnenstaatland.com/2015/06/25/sonnenstaatland-teamspeak-stammtisch-immer-1-freitag-ab-2000-uhr/) [20:00 Uhr](https://www.sonnenstaatland.com/2015/06/25/sonnenstaatland-teamspeak-stammtisch-immer-1-freitag-ab-2000-uhr/)**

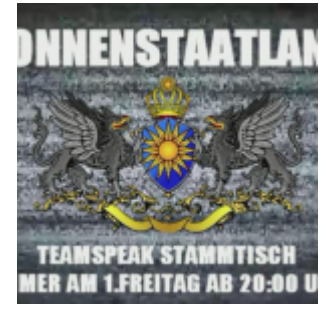

Bürger von Sonnenstaatland,

Es wurde beschlossen, nun mit Caps Lock verkündet und folgend mit einem Youtube Video bewiesen:

## **SONNENSTAATLAND TEAMSPEAK STAMMTISCH – IMMER 1. FREITAG AB 20:00 UHR**

Wir werden ab jetzt an jedem 1. Freitag des Monats einen offenen Teamspeak Stammtisch veranstalten.

### **Ihr seid alle herzlich eingeladen!**

Das Sonnenstaatland unterhält einen Teamspeak 3 Server unter der Adresse **com.sonnenstaatland.com** (Port: 9987[Standard]). Wer Interesse an Sprachkonferenzen hat, kann sich den kostenlosen Client von der offiziellen Teamspeak-Homepage herunterladen und den Server verwenden.

<https://www.teamspeak.com/downloads>

Serverdaten Adresse: com.sonnenstaatland.com Port: 9987 (Standard) Passwort: kein Passwort gesetzt

#### [Schnellverbindung](https://www.sonnenstaatland.com/ts3/ts3.html)

Danke an CB für das tolle Video.

# **[Offener Teamspeak-Stammtisch –](https://www.sonnenstaatland.com/2015/05/27/offener-teamspeak-stammtisch-am-freitag-den-05-06-2015-um-2000-uhr/) [am Freitag, den 05.06.2015 um](https://www.sonnenstaatland.com/2015/05/27/offener-teamspeak-stammtisch-am-freitag-den-05-06-2015-um-2000-uhr/) [20:00 Uhr](https://www.sonnenstaatland.com/2015/05/27/offener-teamspeak-stammtisch-am-freitag-den-05-06-2015-um-2000-uhr/)**

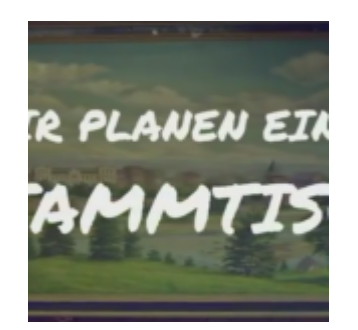

Wir planen einen offenen Teamspeak-Stammtisch – am Freitag, den 05.06.2015 um 20:00 Uhr.

Von Reichsdepp bis stillem Zuhörer sind alle Herzlich Willkommen.

Für alle die es nicht schaffen sich bis zum 05.06.2015 ein Headset zu besorgen, bietet Teamspeak auch einen Chat.

Eine Aufnahme ist nicht geplant, aber angesichts unserer Prominenz muss damit gerechnet werden das heimliche Aufzeichnungen angefertigt werden. *Wir bitten das zu berücksichtigen.*

Danke an @Ramadan Rantanplan für das tolle Video. Wir hoffen auf zahlreiches erscheinen und freuen uns auf Euch.

*(Je nach Ablauf könnte überlegt werden diesen Stammtisch monatlich – jeweils am 1. Freitag des Monat zu wiederholen.)*

Wer Interesse an Sprachkonferenzen hat, kann sich den kostenlosen Client von

der offiziellen Teamspeak-Homepage herunterladen und den Server verwenden. <http://www.teamspeak.com/?page=downloads>

Serverdaten: Adresse: com.sonnenstaatland.com Port: 9987 (Standard) Passwort: kein Passwort gesetzt [Schnellverbindung](ts3server://com.sonnenstaatland.com?port=9987)